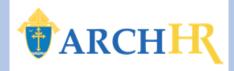

1. From your Home Page, click on the "My Benefits" tile.

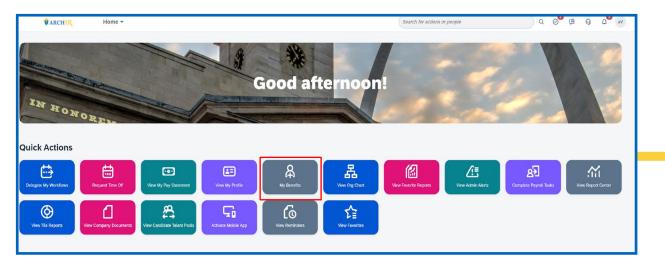

**3.** Review DecisionIQ decision support information, click **I Agree** and then **Continue**.

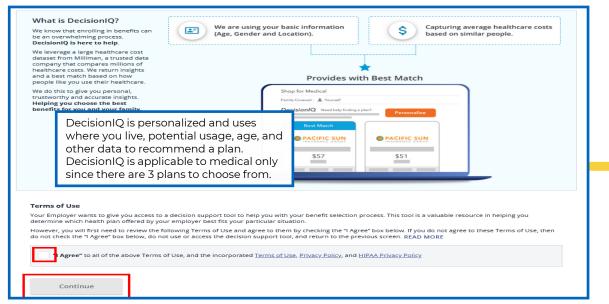

**2.** You will now see your **Benefits Portal**. Please read the Open Enrollment information and click on **Get Started.** 

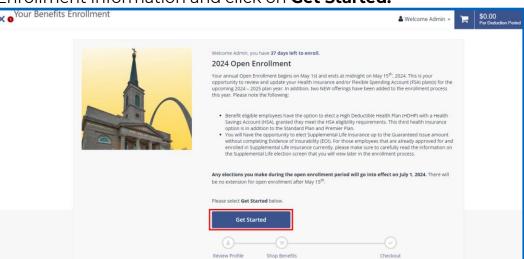

**4. Verify your personal information**. Please note that any changes to your personal information must be completed in **your ArchHR Core Profile\*** Click on **Next: Review My Family.** 

|                           | onal Information and make                                      | enanges ii needed                          |                                       |
|---------------------------|----------------------------------------------------------------|--------------------------------------------|---------------------------------------|
| to process your payre     | efit carriers<br>s and process your claims<br>oll, taxes, etc. |                                            |                                       |
| If any of the information | is incorrect and you are unable to change it on                | this page, please contact your Human Resou | rces representative.                  |
|                           |                                                                |                                            |                                       |
|                           |                                                                |                                            |                                       |
| Basic Informati           | on                                                             | Contact Informat                           | tion                                  |
| First Name<br>Jada        | Middle Name                                                    | Address 1 * 2233 Elm Street                | Address 2                             |
| Last Name<br>Baker        |                                                                | City*<br>Newark                            | State<br>New Jersey                   |
|                           |                                                                | Zip * 08906                                | Home Phone                            |
| Personal Inform           | nation                                                         | Cell                                       | E-mail = jada.baker@bestrunsap.com    |
| Birthdate<br>05/21/1983   | Gender<br>Female                                               | Alternate E-mail                           | Preferred Mode Of Communication Email |
|                           |                                                                |                                            |                                       |

\*This is a separate step done outside of the ArchHR Benefits Open Enrollment process.

Last Modified Date: April 26, 2024

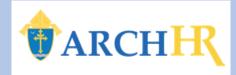

**5.** Add or Edit your dependent information. To add a dependent click **+ Add Family Member.** 

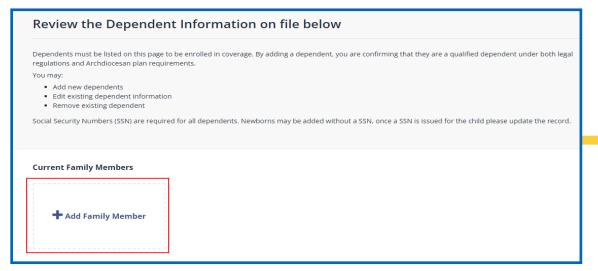

7. If you have existing dependents that need to be edited or removed, click on "Remove" or "Edit" within the dependent tile. When dependent adds, removals, and edits are complete, click on Next: Shop for Benefits.

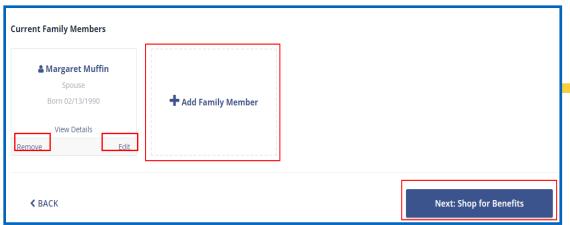

**6.** Enter the specific information for **each dependent** to be covered. TIP: If the dependent does NOT live at home, uncheck the 'Lives at Home' box and enter their address. **Click Save.** 

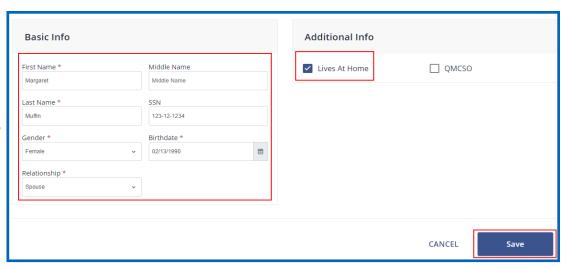

8. Begin your enrollment by clicking Shop Plans for Medical.

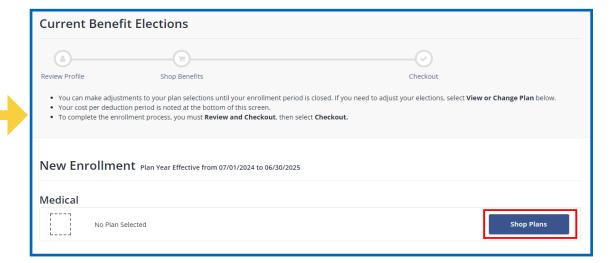

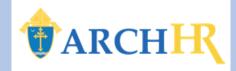

**9.** Select or add any **dependents you would like to cover** based on the benefit type in the **Family Covered Box**.

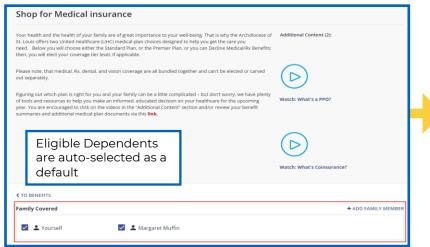

**12.** If enrolling in the **HDHP Medical plan**, review and answer the eligibility question for HSA plan enrollment. Click the right **Arrow**, then **Save.** 

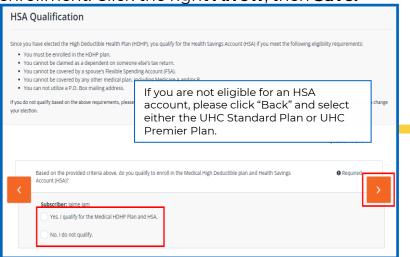

**10. DecisionIQ** is available to assist you when making a choice for Medical/Rx benefits. Click on **View Plan to see details and to "compare".** 

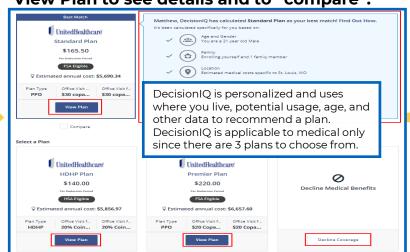

**13.** Review the **Dental plan** you will be enrolled in and click **Update Cart.** 

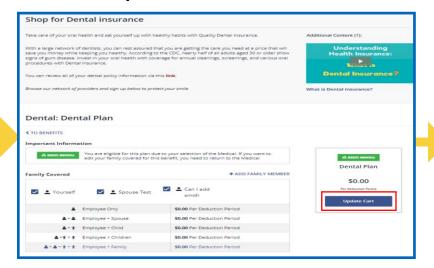

11. Identify the **Medical plan** you would like to enroll in and click **Update Cart**.

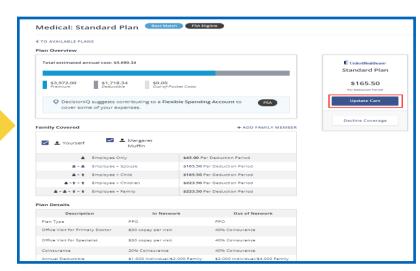

**14.** Review the **Vision plan** you will be enrolled in and click **Update Cart.** 

| Shop for Vis                                                                                                | sion Insurance                                                                                                    |                                                                                                    |                                       |
|----------------------------------------------------------------------------------------------------|----------------------------------------------------------------------------------------------------|----------------------------------------------------------------------------------------------------|---------------------------------------|
| Focus on your vision h                                                                                      | ealth and protect your sight with Vis                                                                                                    | sion Insurance.                                                                                                    | Additional Content (2):               |
| form of corrective lens                                                                                     |                                                                                                    | you have an eagle eye now, you will likely need some is of Americans wear some form of corrected lenses <sup>1</sup> , so                                                                |                                       |
| To review additional v                                                                                      | ision policy information, please revie                                                                                                    | ew this link.                                                                                                    |                                       |
| Save money and get an                                                                                       | nual eye checkups by adding vision ins                                                                                                    | zurance below.                                                                                                    | Watch: The need for Vision Insurance  |
| 1 Vision Correction, The Vi                                                                                 | sion Council, 1/2020                                                                                                    |                                                                                                    |                                       |
|                                                                                                    |                                                                                                    |                                                                                                    | Watch: Understand a Copay             |
|                                                                                                    |                                                                                                    |                                                                                                    | Watch: Understand a Copay             |
| Vision: Visio                                                                                               |                                                                                                    | ₽                                                                                                    | Watch: Understand a Copay             |
|                                                                                                    | ation  You are eligible for this plan due                                                                                                    | to your selection of the Medical. If you want to benefit, you need to return to the Medical.                                                                                             | Doltavision                           |
| < TO BENEFITS Important Inform                                                                              | ation  You are eligible for this plan due                                                                                                    | to your selection of the Medical. If you want to                                                                                                    | DeltaVision<br>Vision Plan            |
| < TO BENEFITS  Important Inform  Delta√ision*                                                               | ation  You are eligible for this plan due edit your family covered for this b                                                                                                    | to your selection of the Medical. If you want to<br>benefit, you need to return to the Medical.                                                                                          | DeltaVision Vision Plan \$0.00        |
| TO BENEFITS Important Inform DeltaVision* Family Covered                                                    | ation  You are eligible for this plan due edit your family covered for this b                                                                                                    | to your selection of the Medical: If you want to benefit, you need to return to the Medical.  + ADD FAMILY MEMBER                                                                        | DeltaVisiorr<br>Vision Plan<br>\$0.00 |
| TO BENEFITS Important Inform DeltaVision* Family Covered                                                    | ation  You are eligible for this plan due edit your family covered for this t                                                                                                    | to your selection of the Medical If you want to<br>benefit, you need to return to the Medical.  + ADD FAMILY MEMBER  L Can I add smith                                                   | DeltaVision Vision Plan \$0.00        |
| To BENEFITS Important Inform DeltaVision  Family Covered  Yourself                                          | Ation  You are eligible for this plan due est your family covered for this to the time of the time of the time of the time of the time of the time of the time of the time of the time of the time of the time of the time of the time of the time of the time of the time of the time of the time of the time of the time of the time of the time of the time of time of time of time | to your selection of the Medical If you want to benefit, you need to return to the Medical.  + ADD FAMILY MEMBER  1. Can I add shittle                                                   | DeltaVision<br>Vision Plan<br>\$0.00  |
| To BENEFITS Important Inform DeltaVision  Family Covered  **Yourself**  **A **A **A **A **A **A **A **A **A | Ation  You are eligible for this plan due edit your family covered for this t  L Spouse Test  Employee Only  Employee - Spouse                                                                                                    | to your selection of the Medical If you want to be refer, you need to return to the Medical.  ADD FAMILY MEMBER  Con 1 add smith  50.00 Fer Deduction Period  50.00 Fer Deduction Period | DeltaVision<br>Vision Plan<br>\$0.00  |

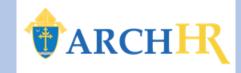

**15.** If enrolling in the **HSA plan**, you can enter a personal contribution amount, if desired. Click **Update Cart** when done.

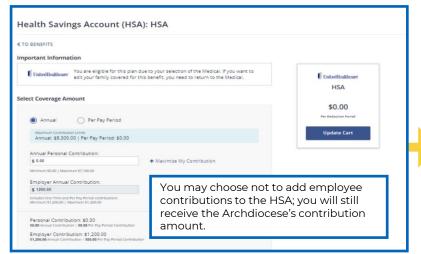

**18.** Employer paid benefits, with no cost to you, will not have a decline coverage option. Click **Update Cart** to move forward.

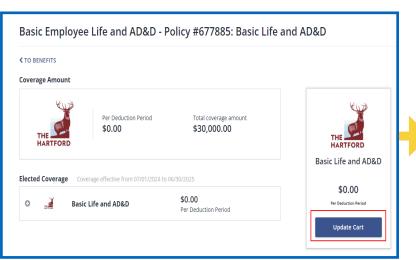

**16.** If you are eligible and choose to enroll in a **Health Flexible Spending Account**, enter your contribution amount and click **Update Cart.** 

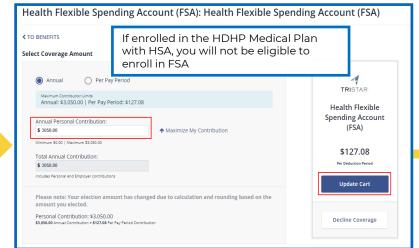

**19.** If enrolling in **Supplemental Life Insurance**, choose your desired **coverage amount** from the drop down. Click **Update Cart or Decline Coverage.** 

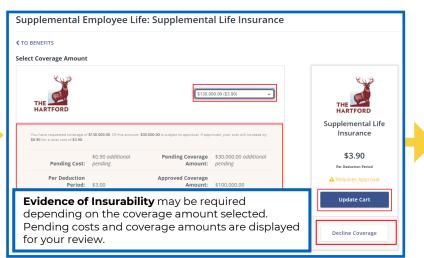

17. If you are eligible and choose to enroll in a **Dependent Care Flexible Spending Account**, enter your contribution amount and click **Update Cart.** 

| Dependent Care Spending Account (FSA): Dependent Car (FSA)                                                                                                    | e Flexible Spending Account                                                           |
|----------------------------------------------------------------------------------------------------|---------------------------------------------------------------------------------------|
| < TO BENEFITS                                                                                                    |                                                                                       |
| Select Coverage Amount                                                                                                    |                                                                                       |
| Annual Per Pay Period  Maximum Contribution Limits Annual: \$5,000.00   Per Pay Period: \$0.00  Annual Personal Contribution: \$ 0.00  Total Annual Contribution: \$ 0.00  Includes Personal and Employer contributions | TRISTAR  Dependent Care Flexible Spending Account (FSA)  \$0.00  Per Deduction Period |
| Personal Contribution: \$0.00<br>\$0.00 Annual Contribution = \$0.00 Fer Pay Period Contribution                                                                                                    | Update Cart  Decline Coverage                                                         |

**20.** Review your Benefit Elections. All offerings must have an enrollment or decline on file. Click **Next: Review Beneficiaries.** 

| Review Profile                                       | Shop Benefits                                                                                                    | Checkout                                                                                             |                                  |
|------------------------------------------------------|----------------------------------------------------------------------------------------------------|----------------------------------------------------------------------------------------------------|----------------------------------|
| <ul> <li>Your cost per deduction period i</li> </ul> | our plan selections until your enrollment pe<br>is noted at the bottom of this screen.<br>cess, you must <b>Review and Checkout</b> , the | rriod is closed. If you need to adjust your elections, select <b>V</b><br>n select <b>Checkout</b> . | <b>fiew or Change Plan</b> below |
|                                                      | /ear Effective from 07/01/2024 to 06/30/2                                                                                                 |                                                                                                    |                                  |
| Status: Completed                                    | 9                                                                                                    | Dates: Last Updated 03/01/2024                                                                       | View Summary                     |
|                                                      |                                                                                                    |                                                                                                    |                                  |
| Medical                                              |                                                                                                    |                                                                                                    |                                  |
| Medical  UnitedHealthcare Stand                      | ard Plan                                                                                                    | \$45.00<br>Per Deduction Period                                                                      | View or Chang                    |
|                                                      | ard Plan                                                                                                    |                                                                                                    | View or Chang                    |
| • UnitedHealthcare Stand                             |                                                                                                    |                                                                                                    | View or Chang                    |

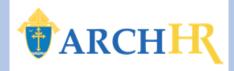

**21.** Click **+ Add Beneficiary.** Enter beneficiary information. The allocation must equal 100% across all beneficiaries. Click **Add.** 

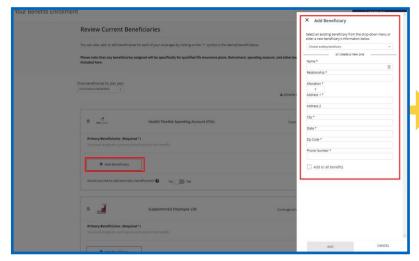

Review and Checkout.

22. Once beneficiary information is complete click

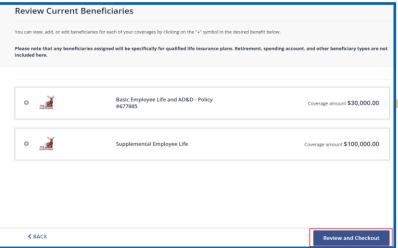

23. Review all elections and Checkout. Note: if you do not complete this step, your elections will not be active.

|               | Start Date:               | 07/01/2024       | Coverage Level:                | Enrolled                         |                |
|---------------|---------------------------|------------------|--------------------------------|----------------------------------|----------------|
| Paper         | rless Authorization for l | UnitedHealthcare |                                |                                  |                |
| 0             | Status: Completed         |                  | Dates: Last Updated 03/01/2024 |                                  | View Summary   |
| Deper         | ndent Verification        |                  |                                |                                  |                |
| Generi        | ric Document(s) Required  |                  |                                |                                  | View or Change |
|               | Start Date:               | 07/01/2024       | Coverage Level:                | I Understand                     |                |
|               |                           |                  | Employer Con<br>Your Cost Per  | ntribution<br>r Deduction Period | \$260<br>\$175 |
|               |                           |                  |                                |                                  |                |
|               |                           |                  |                                |                                  |                |
| <b>&lt;</b> I | BACK                      |                  |                                |                                  | Checkout       |

24. Your Enrollment is Complete!

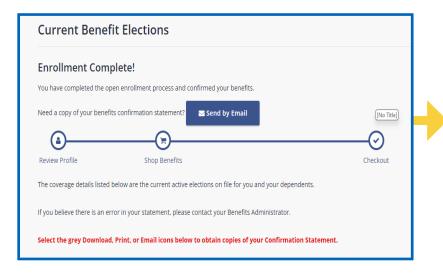

**25.** Review and complete any additional tasks on **Your To-Do List.** 

| Enrollment Complete!                                                                                    |              |
|----------------------------------------------------------------------------------------------------|--------------|
| You have completed the open enrollment process and confirmed your benefits.                             |              |
| Need a copy of your benefits confirmation statement?   ■ Send by Email                                  |              |
| Review Profile Shop Benefits Checkout                                                                   |              |
| The coverage details listed below are the current active elections on file for you and your dependents. |              |
| If you believe there is an error in your statement, please contact your Benefits Administrator.         |              |
| Select the grey Download, Print, or Email icons below to obtain copies of your Confirmation Statement.  |              |
| Your To-Do List                                                                                         | 0 of 2 Compl |
| Answer a few short health questions to complete your application for Hartford benefits.                 | >            |
| Upload the required document for Margaret Muffin by April 2 2024                                        | Open         |

**26.** Download, Print, or Email your Benefits Confirmation Statement.

| <b>Enrollment Con</b>       | nplete!                                                                |                             |
|-----------------------------|------------------------------------------------------------------------|-----------------------------|
| You have completed the      | open enrollment process and confirmed your benefits.                   |                             |
| Need a copy of your bene    | efits confirmation statement?                                          |                             |
| (a)——                       |                                                                        |                             |
| Review Profile              | Shop Benefits                                                          | Checkout                    |
| The coverage details lister | d below are the current active elections on file for you and your depe | pendents.                   |
| If you believe there is an  | error in your statement, please contact your Benefits Administrator.   | r:                          |
|                             |                                                                        |                             |
| Select the grey Downloa     | nd, Print, or Email icons below to obtain copies of your Confirma      | nation Statement.           |
|                             | _                                                                      | bation Statement. 0 of 2 Co |
| Your To-Do Li               | _                                                                      | 0 of 2 Co                   |
| Your To-Do Li               | ist                                                                    | 0 of 2 Co                   |